# Vyhledávání, řazení, složitost

### IB111 Základy programování Radek Pelánek

2017

1 / 61

 $QQ$ 

イロト イ部 トイモト イモト 一番

Praktické rady:

čtení chybových hlášek

 $2/61$ 

 $2Q$ 

K ロ > K @ > K 할 > K 할 > T 할

časté chyby

```
Traceback (most recent call last):
  File "sorting.py", line 63, in <module>
    test sorts()
  File "sorting.py", line 59, in test_sorts
    sort(a)
  File "sorting.py", line 52, in insert_sort
    a[j] = currentNameError: name 'curent' is not defined
```
kde je problém? (identifikace funkce, číslo řádku)

3 / 61

K ロ > K 레 > K 코 > K 코 > - 코 - K 0 Q Q

• co je za problém (typ chyby)

# Základní typy chyb

### SyntaxError

- invalid syntax: zapomenutá dvojtečka či závorka,  $z$ áměna  $= a = 1, \ldots$
- EOL while scanning string literal: zapomenutá uvozovka
- NameError špatné jméno proměnné (překlep v názvu, chybějící inicializace)
- IndentationError špatné odsazení
- **TypeError** nepovolená operace (sčítání čísla a řetězce, přiřazení do řetězce, . . . )
- IndexError chyba při indexování řetězce, seznamu a podobně ("out of range")

projeví se "rychle" (program spadne hned):

- zapomenutá dvojtečka, závorka, uvozovka
- **•** překlepy
- $\bullet$  použití = tam, kde mělo být ==
- špatný počet argumentů při volání funkce
- zapomenuté len v "for i in range(alist)"

5 / 61

K ロ > K @ > K 등 > K 등 > … 등

nemusí se projevit rychle / vždy:

- $\bullet$  použití  $==$  tam, kde mělo být  $=$
- "True" místo True
- záměna print a return
- chybné indexování (řetězce, seznamy)

6 / 61

K ロ > K @ > K 경 > K 경 > 시경

dělení nulou

- 8 studen, jedna z nich je otrávená
- laboratorní rozbor
	- dokáže rozpoznat přítomnost jedu ve vodě

7 / 61

 $\Omega$ 

K ロ > K dj > K 글 > K 글 > H 글

- $\bullet$  je drahý
- kolik rozborů potřebujeme?
- · jak určit otrávenou studnu?
- 8 studen, jedna z nich je otrávená
- laboratorní rozbor
	- dokáže rozpoznat přítomnost jedu ve vodě
	- $\bullet$  je drahý
	- je časově náročný (1 den)
- · jak určit otrávenou studnu za 1 den pomocí 3 paralelních rozborů?

### Řešení s využitím binárních čísel

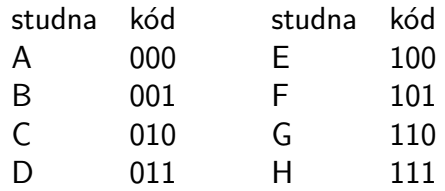

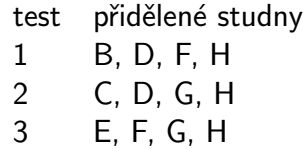

9 / 61

 $2Q$ 

メロト メタト メミト メミト 一毛り

- Myslím si přirozené číslo  $X$  mezi 1 a 1000.
- $\bullet$  Povolená otázka: "Je X menší než N?"
- Kolik otázek potřebujete na odhalení čísla?
- Myslím si přirozené číslo X mezi 1 a 1000.
- $\bullet$  Povolená otázka: "Je X menší než N?"
- Kolik otázek potřebujete na odhalení čísla?
- Mezi kolika čísly jste schopni odhalit skryté číslo na K otázek?

10 / 61

イロト イ部 トイモト イモト

- půlení intervalu
- $\bullet$  K otázek: rozlišíme mezi 2<sup>K</sup> čísly
- $\bullet$  N čísel: potřebujeme log<sub>2</sub> N otázek

$$
y = \log_b(x) \Leftrightarrow x = b^y
$$

$$
log10(1000) = 3\nlog2(16) = 4\nlog2(1024) = 10\nlogb(xy) = logb(x) + logb(y)
$$

12 / 61

K ロ > K 御 > K 聖 > K 聖 > 三重 → の Q Q →

<http://www.khanacademy.org/math/algebra/logarithms>

<https://www.umimematiku.cz/pocitani-logaritmy-3-uroven>

# Logaritmus – graf

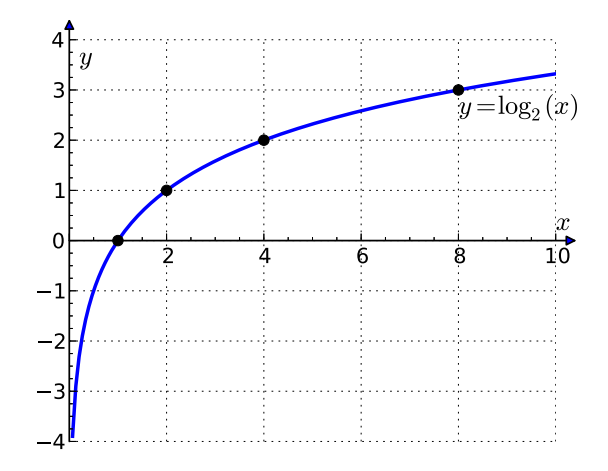

イロメ イ部メ イヨメ イヨメ 重  $299$ 13 / 61

$$
log3(81) = ?\nlog2(2) = ?\nlog5(1) = ?\nlog10(0.1) = ?\nlog2( $\sqrt{2}$ ) = ?  
\nlog<sub>0.5</sub>(4) = ?
$$

K ロ > K 個 > K 差 > K 差 > → 差 → の Q (V) 14 / 61

vyhledávání v (připravených) datech je velmi častý problém:

15 / 61

 $\Omega$ 

K ロ > K dj > K 글 > K 글 > H 글

- web
- slovník
- · informační systémy
- **·** dílčí krok v algoritmech

## Vyhledávání: konkrétní problém

- vstup: seřazená posloupnost čísel  $+$  dotaz (číslo)
- výstup: pravdivostní hodnota (True/False) příp. index hledaného čísla v posloupnosti (-1 pokud tam není)

16 / 61

K ロ > K dj > K 글 > K 글 > H 글

příklad:

- vstup: 2, 3, 7, 8, 9, 14 + dotaz 8
- výstup: True, resp. 3 (číslování od nuly)

#### $\bullet$  naivní metoda  $=$  průchod seznamu

- $\bullet$  lineární vyhledávání,  $O(n)$
- pomalé (viz např. databáze s milióny záznamů)
- jen velmi krátké seznamy
- $\bullet$  základní rozumná metoda = půlení intervalu
	- logaritmický počet kroků (vzhledem k délce seznamu),  $O(log(n))$
- binární vyhledávání
- podobné jako: hra s hádáním čísel, aproximace odmocniny

18 / 61

K ロ > K dj > K 글 > K 글 > H 글

- podíváme se na prostřední člen  $\Rightarrow$  podle jeho hodnoty pokračujeme v levém/pravém intervalu
- udržujeme si "horní mez" a "spodní mez"

# Binární vyhledávání – ilustrace

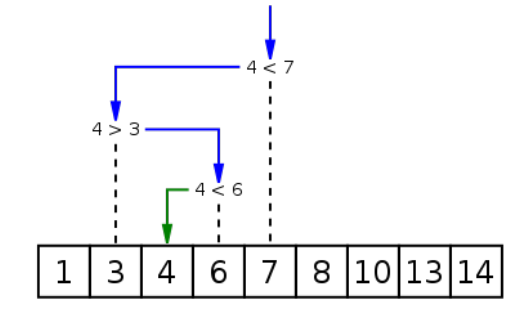

Wikipedia

イロメ イ部メ イヨメ イヨメ 造  $2Q$ 19 / 61

```
def binary_search(value, alist):
    lower bound = 0upper_bound = len(alist) - 1while lower_bound \leq upper_bound:
        middle = (lower_bound + upper_bound) // 2
        if alist[middle] == value:
            return True
        elif alist[middle] > value:
            upper_bound = midle - 1
        else:
            lower bound = middle + 1
    return False
```
K ロ ▶ K @ ▶ K 할 ▶ K 할 ▶ → 할 → 9 Q @ 20 / 61

## Přípomenutí: výpočet odmocniny

```
def square-root(x, precision=0.01):
   upper = xlower = 0middle = (upper + lower) / 2while abs(middle**2 - x) > precision:
        if middle**2 > x:
            upper = middleif middle**2 < x:
            lower = middle
        middle = (upper + lower) / 2return middle
```
21 / 61

K ロ > K @ > K 할 > K 할 > → 할 → ⊙ Q (Y

# Vyhledávání, přidávání, ubírání

- seřazený seznam rychlé vyhledávání, ale pomalé přidávání prvků
- rychlé vyhledávání, přidávání i ubírání prvků datová struktura slovník; vyhledávací stromy, hašovací tabulky
- více později / v IB002

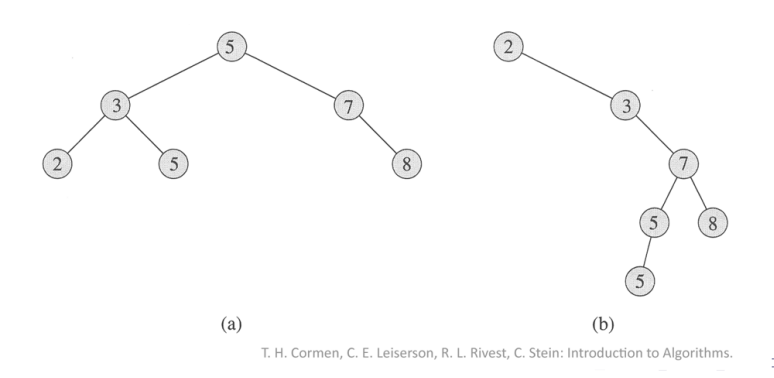

22 / 61

# Řadicí algoritmy: terminologická poznámka

- anglicky "sorting algorithm"
- česky používáno: řadicí algoritmy nebo třídicí algoritmy
- řadicí vesměs považováno za "správnější"
- mnoho různých algoritmů pro stejný účel
- většina programovacích jazyků má vestavěnou podporu (funkce sort())

Proč se tím tedy zabýváme?

24 / 61

イロト イ部 トイモト イモト 一番

### Proč se tím tedy zabýváme?

- **O** procvičení práce se seznamy
- <sup>2</sup> ilustrace algoritmického myšlení, technik návrhu algoritmů

25 / 61

세미 시세 (御)에서 결 시 세 결 시 시 결

- <sup>3</sup> typický příklad drobné změny algoritmu s velkým dopadem na rychlost programu
- <sup>4</sup> hezky se to vizualizuje a vysvětluje
- **5** tradice, patří to ke vzdělání informatika
- <sup>6</sup> občas se to může i hodit

zde důraz na jednoduché algoritmy, základní použití seznamů, intuici

26 / 61

K ロ > K @ > K 경 > K 경 > 시 경

- detailněji v IB002 Algoritmy a datové struktury I
	- pokročilejší algoritmy
	- důkazy korektnosti
	- složitost formálně

# Doporučené zdroje

- <http://www.sorting-algorithms.com/>
	- animace
	- kódy
	- **•** vizualizace
- <http://sorting.at/>
	- elegantní animace
- více podobných: Google  $\rightarrow$  sorting algorithms
- a na zpestření:
	- xkcd Ineffective Sorts: <https://xkcd.com/1185/>
	- Bubble-sort with Hungarian folk dance:

27 / 61

イロト イ何 トイヨト イヨト・ヨー

<http://www.youtube.com/watch?v=lyZQPjUT5B4>

- vstup: posloupnost (přirozených) čísel např. 8, 2, 14, 3, 7, 9
- výstup: seřazená posloupnost např. 2, 3, 7, 8, 9, 14

pozn. většina zmíněných algoritmů aplikovatená nejen na čísla, ale na "cokoliv, co umíme porovnávat"

28 / 61

K ロ > K 레 > K 코 > K 코 > - 코 - K 0 Q Q

zkoušíme systematicky všechna možná uspořádání prvků

29 / 61

 $\Omega$ 

K ロ K K 個 X K 경 X K 경 X 시 경

- pro každé z nich ověříme, zda jsou prvky korektně uspořádány
- je to dobrý algoritmus?
- zkuste vymyslet
	- řadicí algoritmus
	- co nejvíce různých principů
	- co nejefektivnější algoritmus

30 / 61

 $QQ$ 

イロト イ部 トイモト イモト 一番

možná inspirace: jak řadíte karty?

#### $n -$  délka vstupní posloupnosti

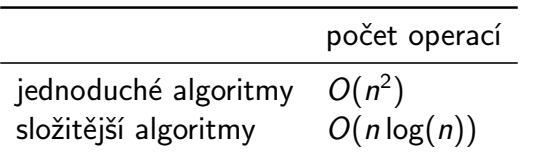

# Bublinkové řazení (Bubble sort)

- "probublávání" vyšších hodnot nahoru
- srovnávání a prohazování sousedů
- **•** po *i* iteracích je nejvyšších *i* členů na svém místě

```
def bubble_sort(a):
   n = len(a)for i in range(n):
        for j in range(n-i-1):
            if a[j] > a[j+1]:
                tmp = a[j]a[i] = a[j+1]a[j+1] = tmp
```
invariant cyklu: a[n-i-1:] ve finální pozici

33 / 61

K ロ ▶ K @ ▶ K 할 ▶ K 할 ▶ → 할 → 9 Q @

34 / 61

K ロ > K @ > K 할 > K 할 > 1 할 : 0 9 Q Q

[8, 2, 7, 14, 3, 1] [2, 7, 8, 3, 1, 14] [2, 7, 3, 1, 8, 14] [2, 3, 1, 7, 8, 14] [2, 1, 3, 7, 8, 14] [1, 2, 3, 7, 8, 14]

### Implementační detail: prohazování prvků

- prohození hodnot dvou proměnných a, b
- na slidech psáno "běžným" způsobem pomocí pomocné proměnné:  $t = a$ ;  $a = b$ ;  $b = t$

35 / 61

K ロ > K 레 > K 코 > K 코 > - 코 - K 0 Q Q

Python umožňuje zápis: a, b = b, a

# Řazení výběrem (Select sort)

- řazení výběrem
- projdeme dosud neseřazenou část seznamu a vybereme nejmenší prvek
- nejmenší prvek zařadíme na aktuální pozici (výměnou)

```
def select_sort(a):
   for i in range(len(a)):
        selected = ifor j in range(i+1, len(a)):
            if a[i] < a[selected]: selected = j
        tmp = a[i]a[i] = a[selected]a[selected] = tmp
```
K ロ > K 何 > K 君 > K 君 > 「君」 の Q ⊙ 37 / 61

# Řazení vkládáním (Insert sort)

- podobně jako "řazení karet"
- prefix seznamu udržujeme seřazený
- každou další hodnotu zařadíme tam, kam patří

38 / 61

イロト イ部 トイモト イモト 一番

```
def insert_sort(a):
    for i in range(1, len(a)):
        current = a[i]i = iwhile j > 0 and a[j-1] > current:
            a[i] = a[j-1]i \equiv 1a[i] = current
```
K ロ > K 何 > K ミ > K ミ > ニ ミ → の Q Q → 39 / 61

- proměnná selected u řazení výběrem
	- index vybraného prvku
	- používáme k indexování, a[selected]
- proměnná current u řazení vkládáním
	- hodnota "posunovaného" prvky
	- $a[i]$  = current
- v našich případech mají stejný typ (int), ale jiný význam a použití (záměna = častý zdroj chyb)

40 / 61

K ロ > K dj > K 글 > K 글 > H 글

zřejmější pokud řadíme řetězce

### **Quicksort**

- rekurzivní algoritmus
- vybereme "pivota" a seznam rozdělíme na dvě části:
	- větší než pivot
	- menší než pivot
- obě části pak nezávisle seřadíme (rekurzivně pomocí quicksortu)
- pokud máme smůlu při výběru pivota, tak je stejně pomalý jako předchozí

41 / 61

K ロ > K dj > K 글 > K 글 > H 글

v průměrném případě je rychlý – quick  $O(n \log(n))$ 

# Řazení slučováním (Merge sort)

- rekurzivní algoritmus
- seznam rozdělíme na dvě poloviny a ty seřadíme (pomocí Merge sort)
- ze seřazených polovin vyrobíme jeden seřazený seznam "zipování"

42 / 61

K ロ > K dj > K 글 > K 글 > H 글

• vždy efektivní –  $O(n \log(n))$ 

# Specifické předpoklady – efektivnější algoritmus

- předchozí algoritmy využívají pouze operaci porovnání dvou hodnot
- aplikovatelné na cokoliv, co lze porovnávat, žádné další předpoklady
- s doplňujícími předpoklady můžeme dostat nové algoritmy (obecný princip)

43 / 61

K ロ > K dj > K 글 > K 글 > H 글

• řazení (krátkých) čísel  $\rightarrow$  Radix sort

### Radix sort

- seznam ("krátkých") čísla
- postupujeme od nejméně významné cifry k nejvýznamnější

 $\frac{1}{2} \frac{1}{2} \frac{$ 

 $\bullet$  seřadíme čísla podle dané cifry = rozdělení do 10 "kyblíčků" (jednoduché, rychlé)

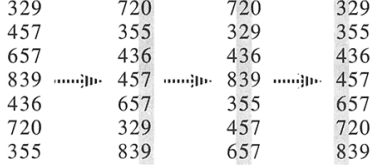

T. H. Cormen, C. E. Leiserson, R. L. Rivest, C. Stein: Introduction to Algorithms.

#### K ロ K K 個 X K 경 X K 경 X 시 경 44 / 61

složitost algoritmu – jak je algoritmus výpočetně náročný

45 / 61

K ロ > K dj > K 글 > K 글 > H 글

- časová, prostorová
- měříme počet operací, nikoliv čas na konkrétním stroji
- vyjadřujeme jako funkci délky vstupu
- $\bullet$  O notace zanedbáváme konstanty
- např.  $O(n)$ ,  $O(n \log(n))$ ,  $O(n^2)$

### Ilustrace rozdílů v složitosti

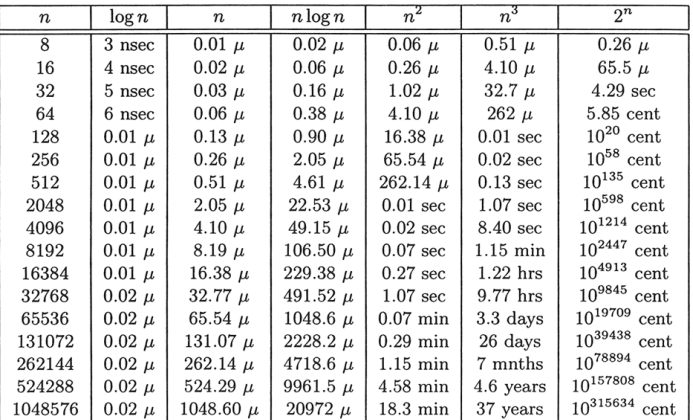

Table 1.1 Running times for different sizes of input. "nsec" stands for nanoseconds,  $\mu''$  is one microsecond and "cent" stands for centuries.

M. H. Alsuwaiyel: Algorithms, Design Techniques and Analysis.

#### $n -$  délka vstupní posloupnosti

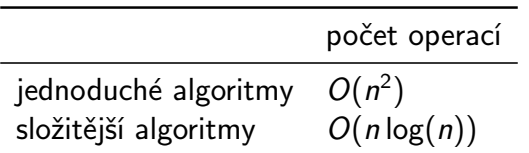

Pro zajímavost: v Pythonu můžeme mít třeba i seznam funkcí

```
def test_sorts():
  for sort in [bubble_sort, insert_sort, select_sort]:
    a = [41, 71, 46, 15, 97, 44, 30, 11]sort(a)
    print(a)
```
48 / 61

K ロ > K 레 > K 코 > K 코 > - 코 - K 0 Q Q

- x in alist test přítomnosti x v seznamu
- alist.index $(x)$  pozice x v seznamu
- $\bullet$  alist.count(x) počet výskytů x v seznamu
- alist.sort() seřadí položky seznamu
- sorted(alist) vrátí seřazené položky seznamu (ale nezmění vlastní proměnnou)

49 / 61

K ロ ▶ K 레 ▶ K 회 ▶ K 회 ▶ | 회 | 10 A Q Q

pro řazení používá Python Timsort – kombinaci řazení slučováním a vkládáním

```
s = ["prase", "Kos", "ovoce", "Pes", "koza",
      "ovce", "kokos"]
```

```
print(sorted(s))
print(sorted(s, reverse=True))
print(sorted(s, key=str.lower))
print(sorted(s, key=len))
print(sorted(s, key=lambda x: x.count("o")))
```
50 / 61

イロト イ団 トイミト イミト ニミー りんぐ

# Řazení za využití key

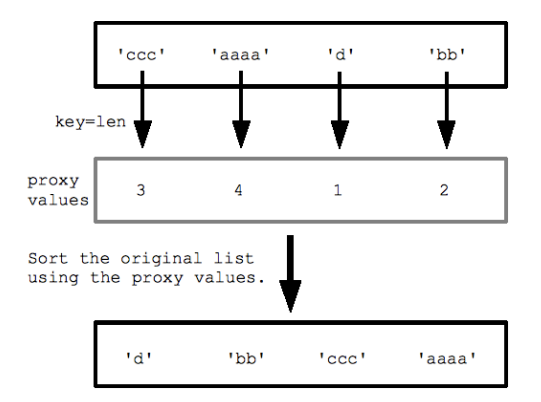

<https://developers.google.com/edu/python/sorting>

K ロ > K @ > K 할 > K 할 > → 할 → ⊙ Q Q\* 51 / 61

ukázky sorted:

- reverse, key pojmenované argumenty
- parametrem funkce (key) je funkce
	- vestavěná funkce: len, str.lower
	- · vlastní funkce: count\_letter\_o, get\_third\_letter
	- ..anonymní" lambda funkce: lambda x: x.count("o")

praktické použití:

- příklad: seřazení jmen studentů podle bodů na písemce
- využití dalších datových struktur, ukázky později

# Unikátní prvky, nejčastější prvek

máme seznam prvků, např. výsledky dotazníku (oblíbený programovací jazyk): ["Python", "Java", "C", "Python", "PHP", "Python", "Java", "JavaScript", "C", "Pascal"]

53 / 61

イロト イ団 トイミト イミト ニミー りんぐ

- **o** chceme:
	- seznam unikátních hodnot
	- nejčastější prvek

# Unikátní prvky, nejčastější prvek

- máme seznam prvků, např. výsledky dotazníku (oblíbený programovací jazyk): ["Python", "Java", "C", "Python", "PHP", "Python", "Java", "JavaScript", "C", "Pascal"]
- **o** chceme:
	- seznam unikátních hodnot
	- nejčastější prvek
- přímočaře: opakované procházení seznamu
- efektivněji: seřadit a pak jednou projít
- $\bullet$  elegantněji: využití pokročilých datových struktur / konstrukcí

# Unikátní prvky

```
def unique(alist):
    alist = sorted(alist)
    # rozdilne chovani od alist.sort() !!
    result = \Boxfor i in range(len(alist)):
        if i == 0 or alist[i-1] != alist[i]:
            result.append(alist[i])
    return result
```
def unique(alist): return list(set(alist))

# Nejčastější prvek přímočaře

```
def most_common(alist):
    alist = sorted(alist)
    max value, max count = None, 0
    current_value, current_count = None, 0
    for value in alist:
        if value == current value:
             current_count += 1
        else:
             current value = valuecurrent_count = 1if current_count > max_count:
            max_value = current_value
            max_{\text{count}} = current_{\text{count}}return max_value
```
K ロ ▶ K @ ▶ K 할 ▶ K 할 ▶ → 할 → 9 Q @ 55 / 61

#### def most\_common(alist): return max(alist, key=alist.count)

Stack Overflow diskuze:

<http://stackoverflow.com/questions/1518522/python-most-common-element-in-a-list>

56 / 61

K ロ ▶ K @ ▶ K 할 ▶ K 할 ▶ → 할 → 9 Q @

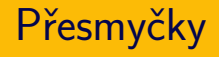

 $\bullet$  přesmyčky = slova poskládaná ze stejných písmen

57 / 61

K ロ > K @ > K 경 > K 경 > 시 경 >

- úkol: rozpoznat, zda dvě slova jsou přesmyčky
- vstup: dva řetězce
- výstup: True/False
- příklady:
	- $\bullet$  odsun, dusno  $\rightarrow$  True
	- kostel, les  $\rightarrow$  False
	- houslista, souhlasit  $\rightarrow$  True
	- $\bullet$  ovoce, ovace  $\rightarrow$  False
- **•** seřadíme písmena obou slov
- přesmyčky ⇔ po seřazení identické
- implementace za využití sorted přímočará
- def anagram(word1, word2): return sorted(word1) == sorted(word2)

58 / 61

K ロ > K @ > K 경 > K 경 > 시 경

řazení:

- velmi častý dílčí krok při programování
- i když to na první pohled nemusí být vidět
- vhodné uspořádání výstupů programu
	- a koření v supermarketu!

a taky se hodí, když jste krab: <https://www.youtube.com/watch?v=f1dnocPQXDQ>

59 / 61

K ロ > K 레 > K 코 > K 코 > - 코 - K 0 Q Q

- vyhledávání: půlení intervalu
- řadicí algoritmy:
	- jednoduché (kvadratické): bublinkové, výběrem, vkládáním
	- · složitější  $(n \cdot \log(n))$ , rekurzivní): quick sort, slučování

60 / 61

K ロ > K 레 > K 코 > K 코 > - 코 - K 0 Q Q

- praktické použití řazení
- příklady